# **Non-clinical test beams at MedAustron**

<span id="page-0-0"></span>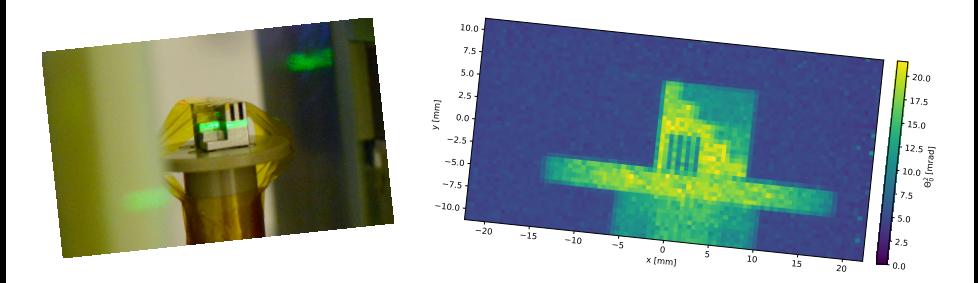

**BTTB2020**, 27<sup>th</sup> of January, 2020 **Felix Ulrich-Pur** on behalf of the protonCT group at HEPHY/TU Wien

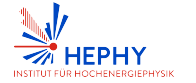

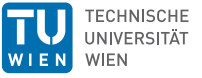

<span id="page-1-0"></span>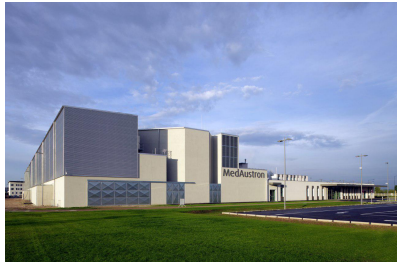

Image: MedAustron

- ➛ Ion therapy and research center
- ➛ Located in Wiener Neustadt, about 50 km south of Vienna

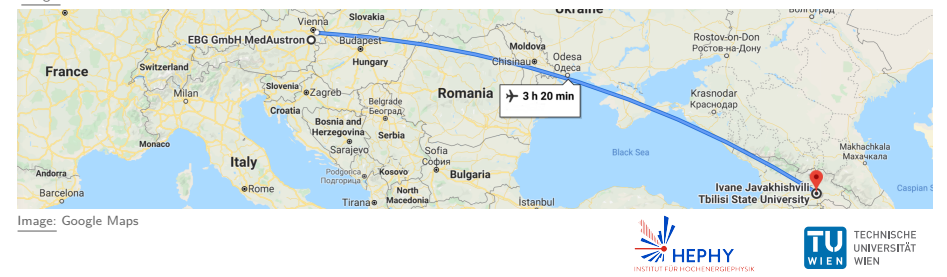

#### **Synchrotron accelerator complex**

- ➛ Circumference: 77*.*4 m
- ➛ Energies:
	- Protons: 60 MeV to 800 MeV, Clinical energies ≤ 250 MeV
	- ▶ Carbon ions: 120 MeV/u to 400 MeV*/*u

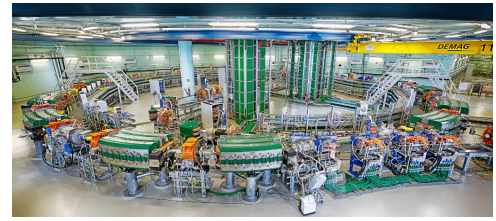

Image: MedAustron

- $\rightarrow$  4 slots for ion sources:
	- $\blacktriangleright$  Protons
	- Carbon ions
	- Redundant source
	- I Unused, could be used for He

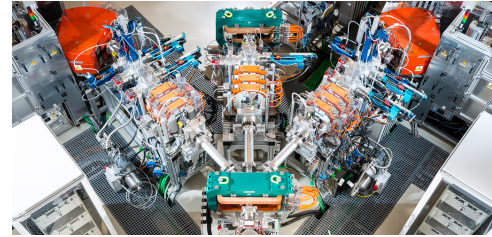

Image: MedAustron

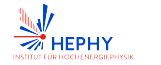

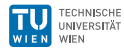

#### **Synchrotron accelerator complex**

- ➛ Four irradiation rooms:
	- ▶ **IR1:** Exclusive to research (protons up to 800 MeV, low rates)
	- $\blacktriangleright$  IR2, IR3, IR4: Clinical use (Limited to clinical energies)
	- $\blacktriangleright$  Beam only in one room at a time

#### ➛ **Beam parameters:**

- $\blacktriangleright$  Beam delivery: pencil beam scanning
- $\blacktriangleright$  5 s spill
- ▶ Spotsize: 7 mm to 21 mm FWHM
- $\blacktriangleright$  Clinical rates:
	- ★ Protons: 10<sup>9</sup> particles/s
	- <sup>F</sup> Carbon ions: 10<sup>7</sup> particles*/*s
- I Research: ≥10<sup>3</sup> particles*/*s

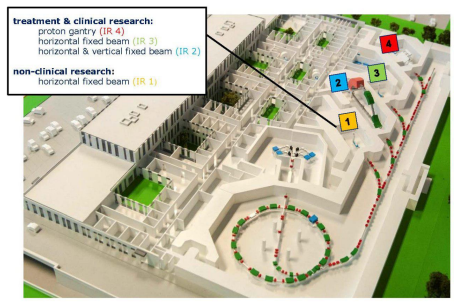

Image: MedAustron

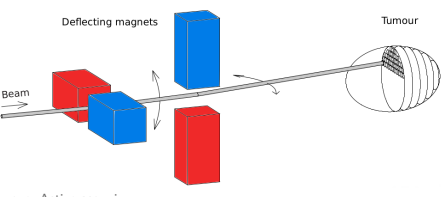

Image: Active scanning

#### **Cancer therapy**

- $\rightarrow$  Treatment during the weekdays
- ➛ First patient treated in 2016
- ➛ Currently: ≈ 27 sessions*/*d
- ➛ Carbon ion treatment since July 2019

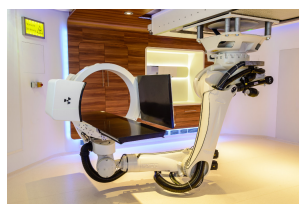

Image: Treatment room

#### **Research**

- ➛ Regular beamtimes on weekends and during nights
- ➛ TU Wien/HEPHY, MedUni Wien

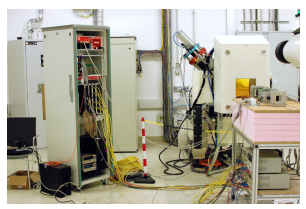

Image: IR1: research only

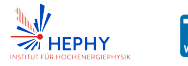

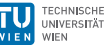

# <span id="page-5-0"></span>[Rate reduction–](#page-5-0) Overview

- $\rightarrow$  Clinical rates (10<sup>10</sup> particles per 5s) are too high for our current system
- $\rightarrow$  pCT group commissioned three different reduction methods for IR1 with MedAustron
- ➛ Beam monitor was developed
	- RAte MONitor:
		- $\star$  Plastic scintillators
		- $\star$  AIDA 2020 TLU [\[1\]](#page-33-0)
		- $\star$  Rate Monitor for AIDATLU-producer implemented in EUDAQ2 [\[2\]](#page-33-1)
	- $\blacktriangleright$  Double-sided Silicon strip detectors (DSSD) for beam profile monitoring

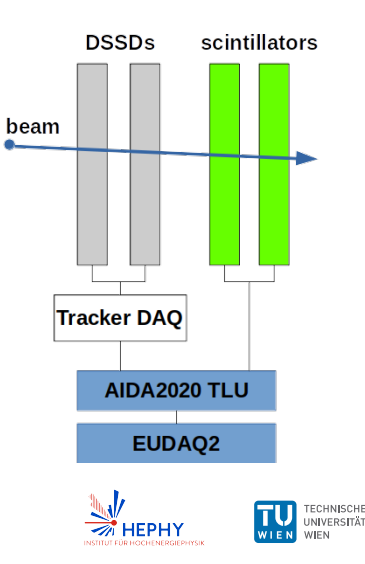

#### [Rate reduction–](#page-5-0) RAte MONitor

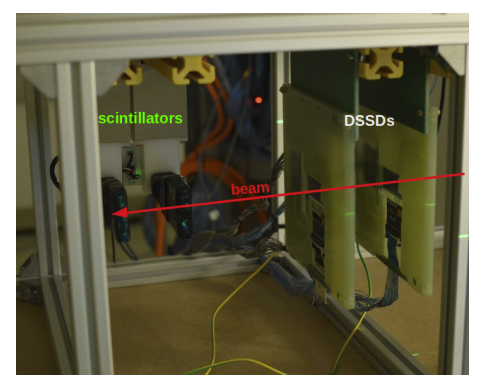

➛ Beam monitor setup at MedAustron

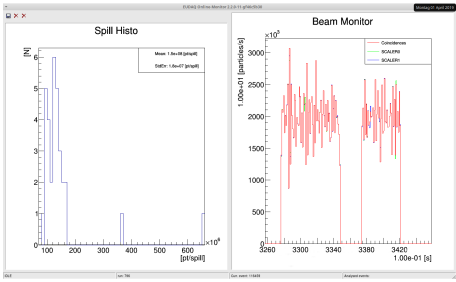

➛ Preview of the RAte MONitor for the AIDATLU-producer in EUDAQ2

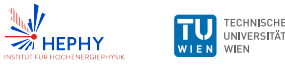

#### [Rate reduction–](#page-5-0) Results

#### **Clinical energies** (*<* 252*.*7 MeV)

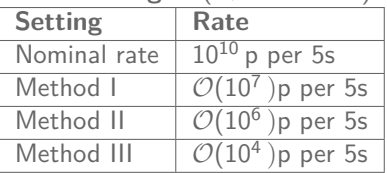

#### ➛ **Now: rates down to** ∼kHz

- ➛ Spot size varies between 0*.*8 and 4*.*5 cm FWHM
- ➛ Sufficiently low for our pCT system
- $\rightarrow$  Low flux commissioning for 800 MeV ongoing
- ➛ Low flux for Carbon and possibly He planned

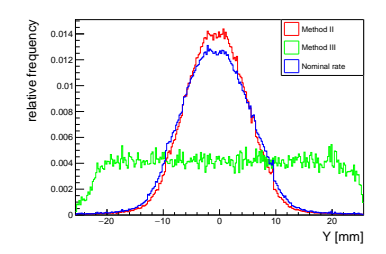

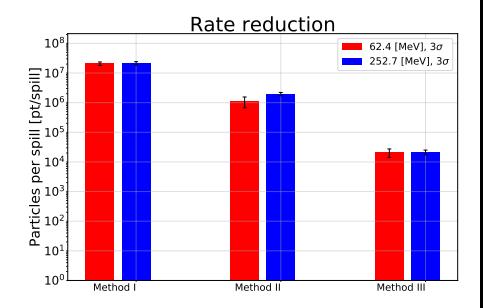

#### <span id="page-8-0"></span>Imaging with ion beams – Overview

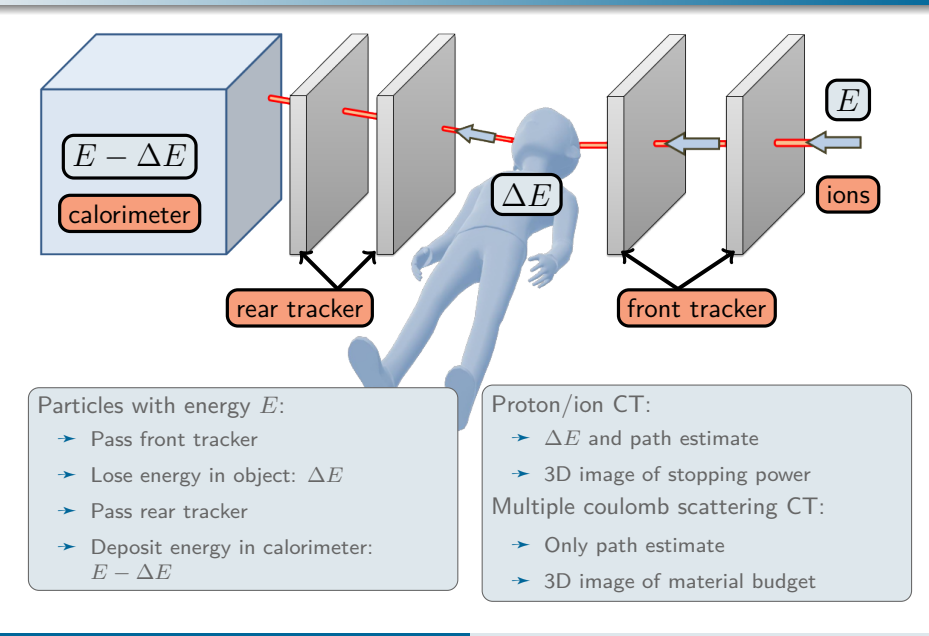

# <span id="page-9-0"></span>[pCT setup](#page-9-0) – Tracker

- $\div$  6 DSSD modules
	- $\triangleright$  Size:  $(2.56 \times 5.12)$  cm<sup>2</sup>
	- $\blacktriangleright$  Thickness: 300 µm
	- $\blacktriangleright$  X-side:
		- $\star$  512 p-doped strips
		- $\star$  Pitch: 50 um
	- $\blacktriangleright$  Y-side:
		- $\star$  512 n-doped strips
		- $\star$  Pitch: 100 µm
- ➛ VME-based readout
	- $\triangleright$  APV25 chip [\[3\]](#page-33-2)
	- Belle-II SVD readout chain [\[4\]](#page-33-3)
	- $\blacktriangleright$  Achieved event-rate
		- $\star$  250 Hz raw data
		- $\star$  500 Hz zero suppressed
		- $\star$  Limited by VME bus speed
		- $\star$  Implementing GbE readout

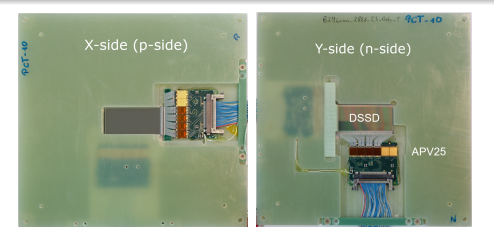

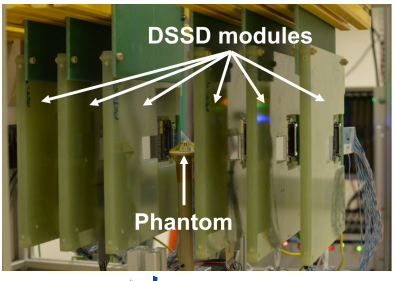

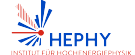

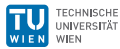

#### [pCT setup](#page-9-0) – Calorimeter

Implementation of range telescope (formerly TERA [\[5\]](#page-33-4))

- $\rightarrow$  42 slices to sample energy loss
- ➛ Plastic scintillators with SiPMs
- $\blacktriangleright$  Size:  $3 \times 300 \times 300$  mm<sup>3</sup> each
- ➛ Can measure protons up to 140 MeV
- $\rightarrow$  Readout via USB connection (DAQrate < 1 MHz)
- ➛ Port from old DAQ (LabView) to C++(EUDAQ2)

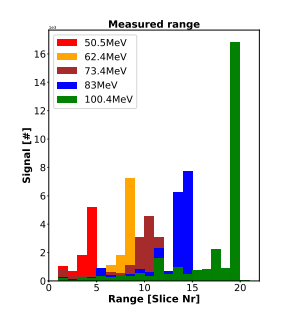

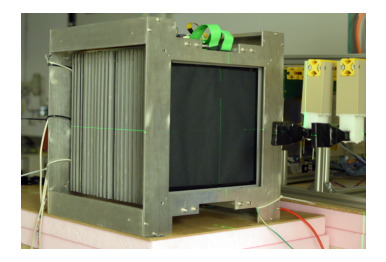

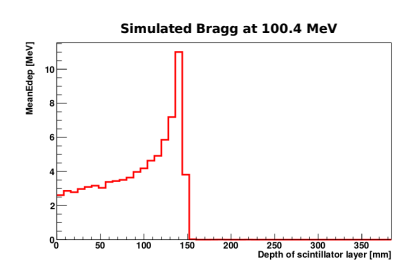

# [pCT setup](#page-9-0) – Used phantoms

- ➛ Two objects to be imaged (phantoms) used
- ➛ Mounted on a rotating table
- ➛ Imaged at different angles

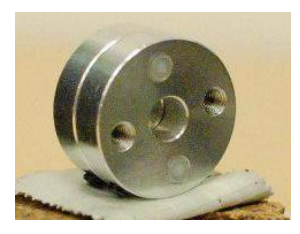

- ➛ Aluminum cylinder (Pololu mounting hub)
	- $\blacktriangleright$  R = 1 cm, L = 1 cm
	- $\blacktriangleright$  Cylindrical cutouts
	- $\blacktriangleright$  Cutouts were partially filled with plastic

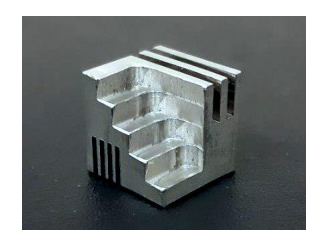

- $\rightarrow$  Aluminum cube
	- $\blacktriangleright$  1 cm  $\times$  1 cm  $\times$  1 cm
	- $\triangleright$  With cutouts and steps

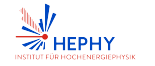

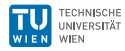

### [pCT setup](#page-9-0) – Full Setup

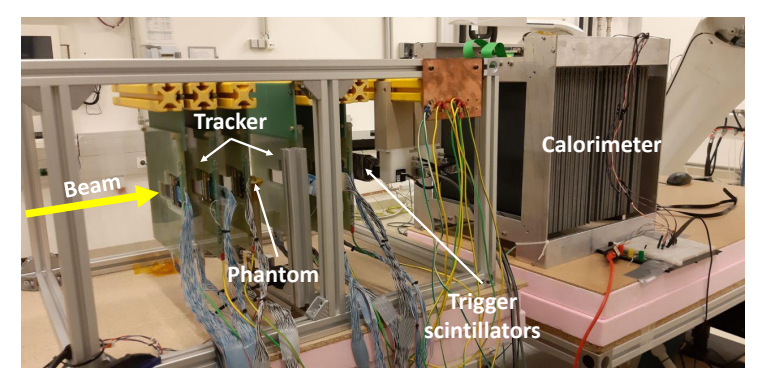

➛ Synchronisation via AIDA2020 trigger and logic unit (TLU) [\[1\]](#page-33-0)

➛ Exclusive trigger number per particle to correlate tracks and energy loss

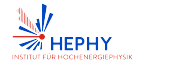

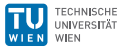

### [pCT setup](#page-9-0) – Full Setup

#### **TERA calorimeter**

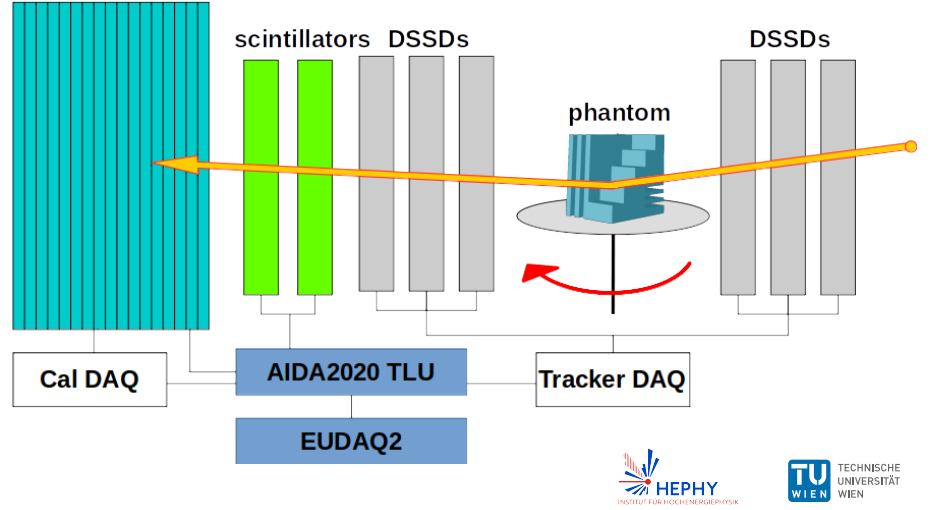

#### <span id="page-14-0"></span>[3D Reconstruction](#page-14-0) – Overview

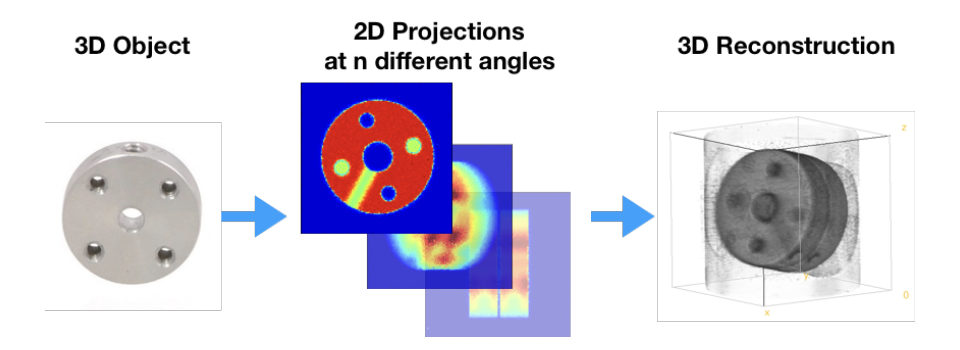

➛ Reconstruction consists of two essential steps

- Forward projection  $\rightarrow$  2D radiographs
- $▶$  Back projection  $\rightarrow$  Reconstruction of a 3D object from several radiographs taken at different angles

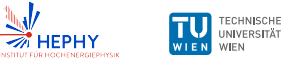

# [3D Reconstruction](#page-14-0) – Preliminary simulation results

#### ➛ **Reconstruction framework: TIGRE**<sup>1</sup>

- ▶ Forward and backprojection are optimized for GPU computing
- $\blacktriangleright$  Algortihms are written in high-level language (Python, Matlab)
- $\blacktriangleright$  Several reconstruction algorithms implemented
- Initially developed for cone beam CT (CBCT)

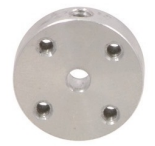

Pololu Mounting Hub

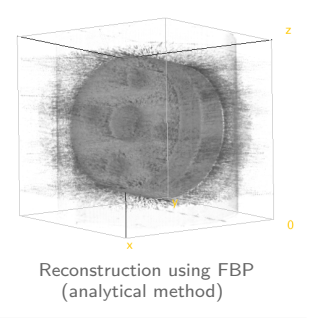

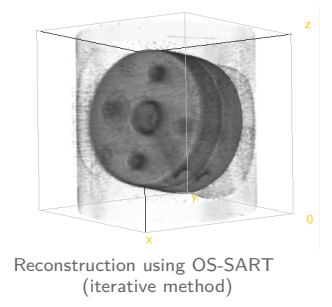

1 Tomographic Iterative GPU-based REconstruction toolbox

# Simulation of pCT setup

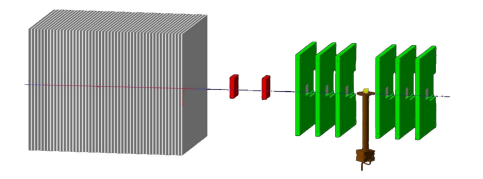

- $\rightarrow$  Geant4 simulation of the full pCT setup exists
- ➛ Protons with 100*.*4 MeV
- $\rightarrow 1 \times 10^6$  primary particles */*projection

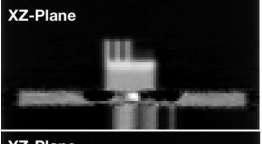

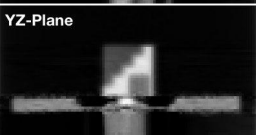

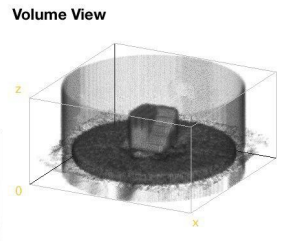

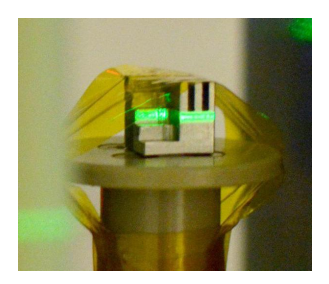

# Multiple Coulomb Scattering Radiography (MCSR)

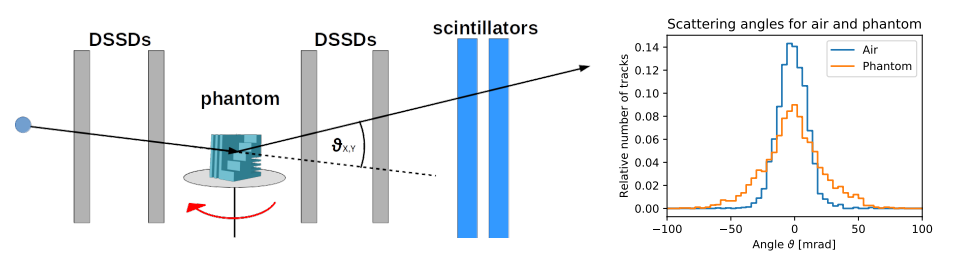

➛ Position-resolved beam widening due to multiple Coulomb scattering

- Phantom plane is divided into bins
- $\blacktriangleright$  Each bin is associated with tracks that pass through it
- Scattering angle distribution width is calculated for these tracks
- No energy loss data used

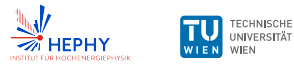

#### Preliminary MCSR Testbeam Results

- ➛ 100*.*4 MeV proton beam
- $\rightarrow$  3 rotation angles (0°, 45° and 90°)
	- $\blacktriangleright$  10<sup>6</sup> triggers per projection
	- Currently 90 min per projection
- ➛ Clear phantom-air contrast
- $\rightarrow$  Stair profile can be distinguished
- ➛ Sensitive enough for Kapton tape

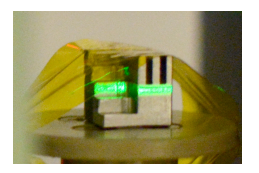

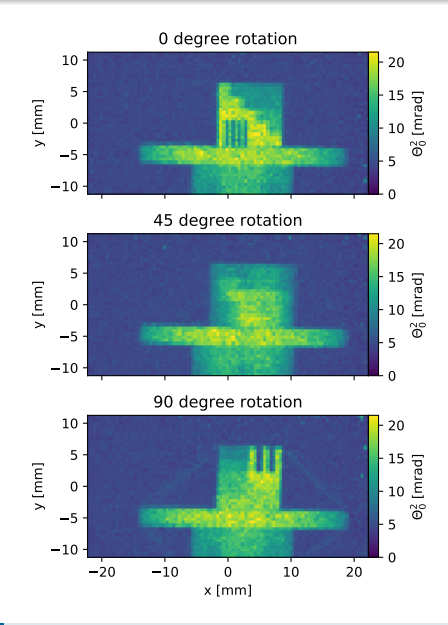

### Summary and outlook

- ➛ MedAustron: cancer treatment with protons, carbon ions
- $\rightarrow$  Regular beamtimes available for non-clinical research
	- $\triangleright$  One exclusive irradiation room
	- ▶ Protons: up to 800 MeV and with low fluxes
	- ► Carbon ions: up to 400 MeV  $u^{-1}$
- ➛ Further low flux commissioning is planned
- $\rightarrow$  Experimental program for ion beam imaging (2018)
	- $\blacktriangleright$  Ion computed tomography
	- $\blacktriangleright$  Multiple Coulomb scattering (MCS) imaging
- ➛ First preliminary MCS testbeam results
- $\rightarrow$  Commissioning of full pCT setup ongoing (since mid 2019)
	- Investigation of other calorimeter options [\(time-of-flight calorimeter talk on](https://indico.cern.ch/event/813822/contributions/3648357/) [Thursday\)](https://indico.cern.ch/event/813822/contributions/3648357/)
- $\rightarrow$  Image reconstruction is work in progress

Longterm goal: clinical implementation at MedAustron

#### Acknowledgements

# Thank you for your attention

- Contributors ➛ Thomas Bergauer
	- ➛ Alexander Burker
	- ➛ Albert Hirtl
	- ➛ Christian Irmler
- Collaborators ➛ EBG MedAustron ➛ MedUni Vienna
- ➛ Stefanie Kaser
- ➛ Florian Pitters
- ➛ Vera Teufelhart
- 

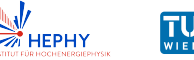

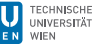

#### <span id="page-21-0"></span>Accelerator layout

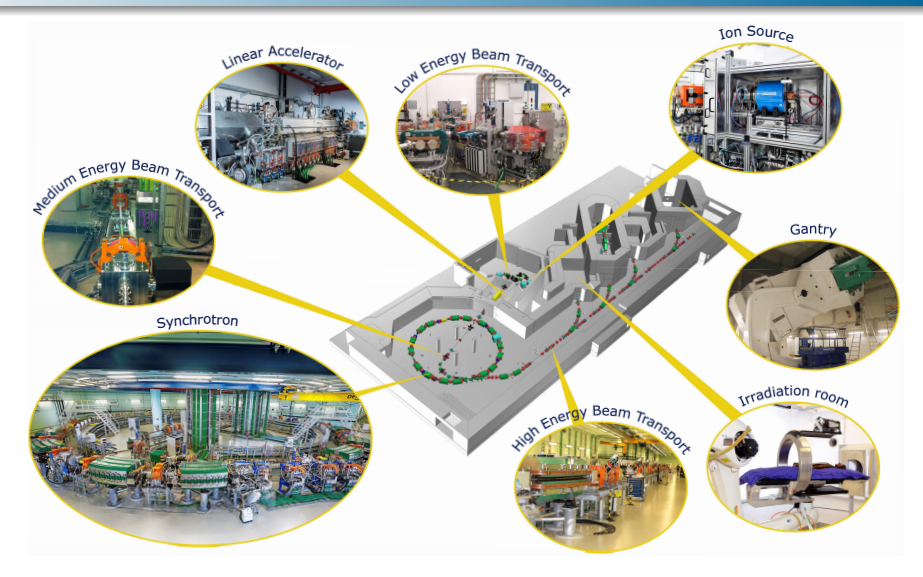

Image: MedAustron

#### Accelerator layout – Synchrotron

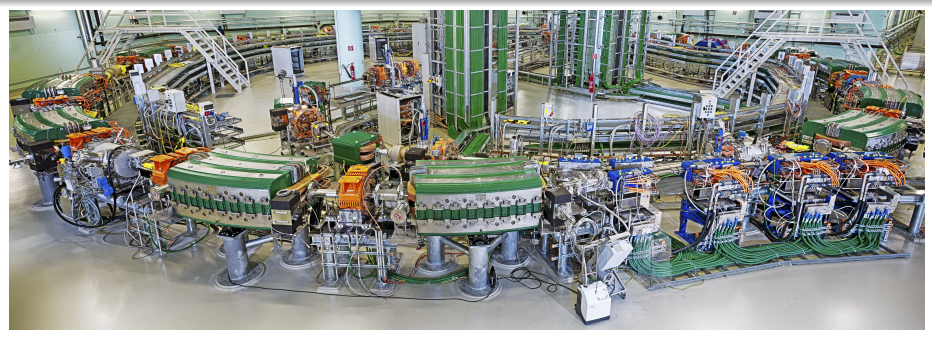

Image: MedAustron

- ➛ circumference 78 m
- $\rightarrow$  radius 12 m
- 
- $\rightarrow$  24 quadrupole
	- magnets

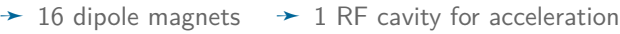

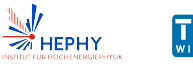

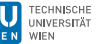

#### [Backup](#page-21-0) – Particle Therapy

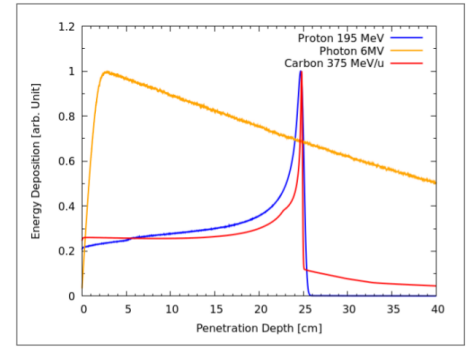

Image: Bragg peak

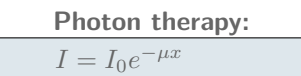

**Advantages of ion-beam therapy over photon therapy**

- $\rightarrow$  Energy deposition (dose) in ion-beam therapy **strongly localised**  $(S \propto \frac{1}{v^2})$ 
	- $\blacktriangleright$  Accurate dose-deposition
	- Treatment of tumors close to radio-sensitive tissues, e.g. optical nerve

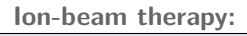

$$
\begin{cases}\n\bar{R}(E_0) = \int_{E_0}^{0} \frac{1}{S(E)} dE \\
\text{with } S(E) = -\frac{dE}{dx}\n\end{cases}
$$

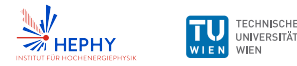

### [Backup](#page-21-0) – Particle Therapy

#### **Photon therapy: Proton therapy:**

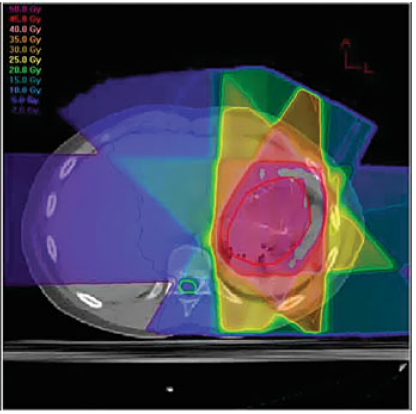

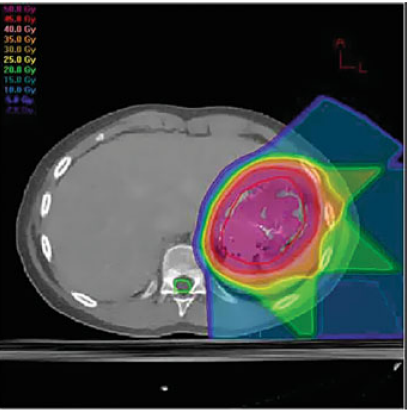

Image: Dose comparison for photon (left) and proton (right) treatment plans. [\[6\]](#page-34-0)

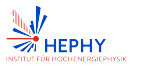

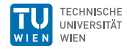

# [Backup](#page-21-0) – Treatment Planning

#### **Treatment planning based on X-ray CT**

➛ Conversion from Hounsfield units (HU) to relative stopping power (RSP) prone to ambiguities and range errors ( $\approx 1-3\%$ )

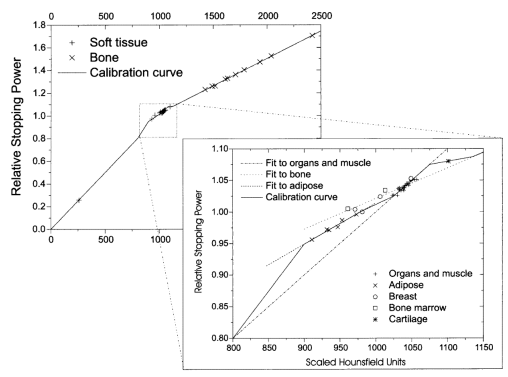

 $HU = 1000 * \frac{\mu - \mu_{water}}{\mu_{outer}}$ *µ*water ⇓  $RSP =$ *S*(*x*)  $S(x)$ <sub>water</sub>

Image: Conversion from HU to RSP [\[7\]](#page-34-1)

 $\rightarrow$  Solution: direct measurement of stopping power (imaging with ions)

# [Backup](#page-21-0) – Reconstruction

**Imaging in a nutshell:**

➛ **Forward projection p<sup>i</sup> (Radon transform):**

 $R[f(x, y)] = \int_{\gamma(\alpha, r)} f(x, y) \, ds \equiv p$ 

- ➛ Insert physics to define forward projection:  $\int$   $SPR(x, y)$  dl =  $b(E_{in}, E_{out})$  $p_i = b(E_{in}, E_{out})$ <sub>*i*</sub> ≈  $\sum w_{i,j}SPR(x, y)$ <sub>*j*</sub>
- ➛ Forward projection is a **set of linear equations**  $Ax = b$ , with  $b_i$  as a function of the **residual energy** of particle *i*, *x<sup>j</sup>* as the SPR in voxel  $j$  and  $A_{i,j}$  as the **particle's pathlength** through voxel *j*
- ➛ **Backprojection** means solving linear equations  $Ax = b \Rightarrow x = SP$

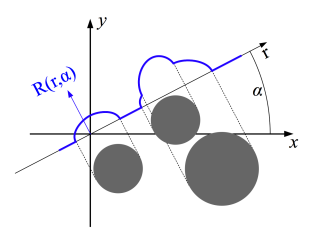

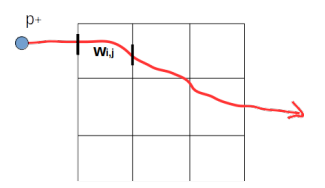

# [Backup](#page-21-0) – TIGRE toolbox

- ➛ **TIGRE: Tomographic Iterative GPU-based Reconstruction Toolbox**
- ➛ Developed for cone beam CT (CBCT)
	- $\blacktriangleright$  Used by collaborating group at MedUni Vienna for CBCT
- ➛ Single or multi-GPU computation
- ➛ Modular structure
- $\rightarrow$  Forward and backprojection  $(A(x))$ are optimized for GPU computing
- ➛ Algortihms are written in high-level language (Python, Matlab)

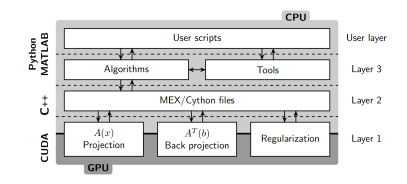

#### Image: TIGRE [\[8\]](#page-34-2)

- $\rightarrow$  Available algorithms:
	- $\blacktriangleright$  Filtered back projection, FDK
	- $\blacktriangleright$  Iterative algorithms (SART, OS-SART,..)
	- Custom algorithms

<sup>7</sup> <https://arxiv.org/abs/1905.03748>

# [Backup](#page-21-0) – Tracker readout system

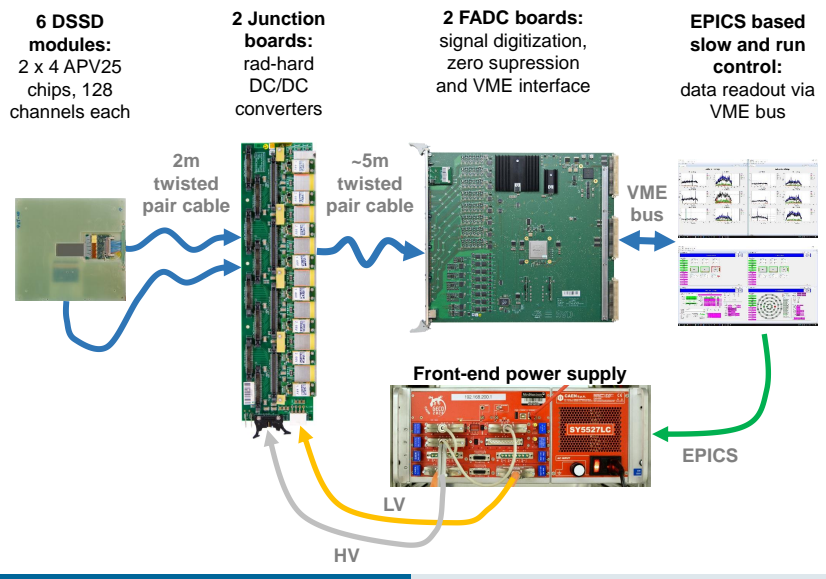

# [Backup](#page-21-0) – Tracker alignment

- ➛ 252*.*7 MeV beam with no phantom
- $\rightarrow$  Corryvreckan framework<sup>[1]</sup> for track fitting, alignment
	- 1 Custom event loader for pixel hits
	- 2 ClusteringSpatial: hits  $\rightarrow$  clusters
	- 3 Prealignment: initial guess for alignment, using plane correlations
	- 4 TrackingSpatial: fit pre-aligned tracks
	- 5 AlignmentTrackChi2: use track-fits to align detectors
	- 6 TrackingSpatial: fit aligned tracks, obtain residuals

#### ➛ Hits correlate well

➛ Widening might be caused by multiple Coulomb scattering and low energy

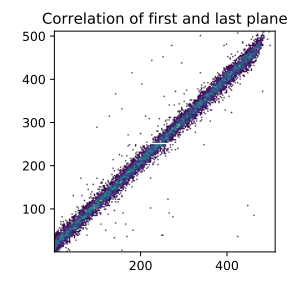

#### [Backup](#page-21-0) – Tracker alignment

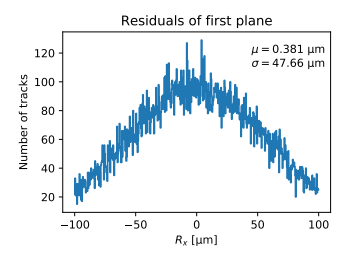

- ➛ Residuals are wider than tracker resolution  $\blacktriangleright$  Pitch /  $\sqrt{12}$  ≈ 29 μm
- ➛ Mean reduced chi-square a lot larger than 1
- $\rightarrow$  Some planes not perfectly centered in y
- ➛ Might be due to using straight lines and low beam energy
- $\rightarrow$  Analysis ongoing

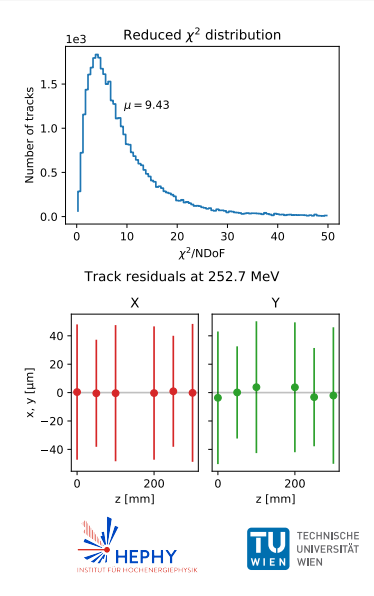

# [Backup](#page-21-0) – Multiple scattering radiography

- **1** Use only tracker clusters to radiograph a scattering body
	- $\blacktriangleright$  No energy measurement
- 2 Fit tracks separately for tracker triplets before and after scatterer
- **3** Calculate angle between tracks
	- $\blacktriangleright$  x- and y-direction: two independent measurements
- In each bin:
	- 1 Collect distribution of scattering angles for intercepting tracks
	- 2 Calculate width (variance) of the distribution of angles

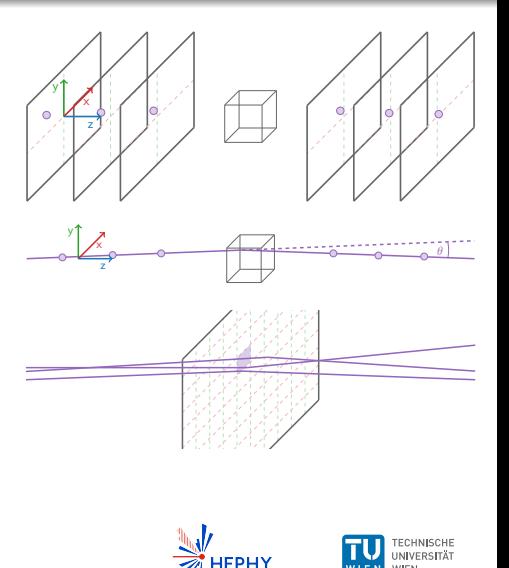

# [Backup](#page-21-0) – Multiple scattering radiography

- $\rightarrow$  Scattering angle distribution is centered around zero
- ➛ Its width depends on the integrated material budget *ε* that particles pass

 $\blacktriangleright$   $\varepsilon = x/X_0$ 

➛ Using the Highland formula, *ε* can be reconstructed:

$$
\Theta^{2}(L) \approx \left(\frac{13.6 \text{ MeV}}{\beta cp} \cdot z\right)^{2} \int_{L} \frac{1}{X_{0}(x, y, z)} |ds|
$$

This analysis is still ongoing

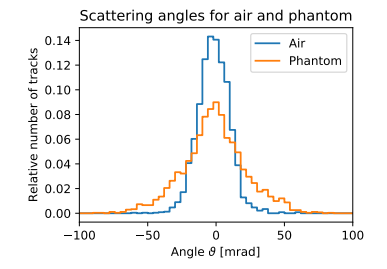

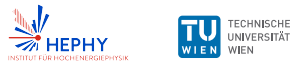

# <span id="page-33-5"></span>[References](#page-33-5) I

- <span id="page-33-0"></span>[1] David Cussans. "Triger Logic Unit ready". In: (2017). URL: <http://cds.cern.ch/record/2297522>.
- <span id="page-33-1"></span>[2] EUDAQ2. <https://eudaq.github.io/>, date accessed: 2019-12-01.
- <span id="page-33-2"></span>[3] M.J. French et al. "Design and results from the APV25, a deep sub-micron CMOS front-end chip for the CMS tracker". In: Nuclear Instruments and Methods in Physics Research Section A: Accelerators, Spectrometers, Detectors and Associated Equipment 466.2 (2001). 4th Int. Symp. on Development and Application of Semiconductor Tracking Detectors, pp. 359 -365. ISSN: 0168-9002. DOI: [10.1016/S0168-9002\(01\)00589-7](https://doi.org/10.1016/S0168-9002(01)00589-7).
- <span id="page-33-3"></span>[4] R. Thalmeier et al. "The Belle II SVD data readout system". In: Nuclear Instruments and Methods in Physics Research Section A: Accelerators, Spectrometers, Detectors and Associated Equipment 845 (2017). Proceedings of the Vienna Conference on Instrumentation 2016, pp. 633 -638. ISSN: 0168-9002. DOI: [https://doi.org/10.1016/j.nima.2016.05.104](https://doi.org/https://doi.org/10.1016/j.nima.2016.05.104). url: <http://www.sciencedirect.com/science/article/pii/S0168900216304971>.
- <span id="page-33-4"></span>[5] M. Bucciantonio et al. "Development of a fast proton range radiography system for quality assurance in hadrontherapy". In: Nuclear Instruments and Methods in Physics Research Section A: Accelerators, Spectrometers, Detectors and Associated Equipment 732 (2013). Vienna Conference on Instrumentation 2013, pp. 564 -567. ISSN: 0168-9002. DOI: [10.1016/j.nima.2013.05.110](https://doi.org/10.1016/j.nima.2013.05.110).

### [References](#page-33-5) II

- <span id="page-34-0"></span>[6] Linz U. Ion Beam Therapy : Fundamentals, Technology, Clinical Applications. Springer-Verlag Berlin and Heidelberg GmbH & Co. KG, 2016.
- <span id="page-34-1"></span>[7] B Schaffner and E Pedroni. "The precision of proton range calculations in proton radiotherapy treatment planning: experimental verification of the relation between CT-HU and proton stopping power". In: Physics in Medicine and Biology 43.6 (1998), pp. 1579–1592. poi: [10.1088/0031-9155/43/6/016](https://doi.org/10.1088/0031-9155/43/6/016). URL: <https://doi.org/10.1088%2F0031-9155%2F43%2F6%2F016>.
- <span id="page-34-2"></span>[8] Ander Biguri et al. "TIGRE: a MATLAB-GPU toolbox for CBCT image reconstruction". In: Biomedical Physics & Engineering Express 2.5 (2016), p. 055010. DOI: [10.1088/2057-1976/2/5/055010](https://doi.org/10.1088/2057-1976/2/5/055010).